**CSE 351: The Hardware/Software Interface**

# Section 6 Midterm review

## **Non-inclusive topic list**

Addressing data in memory Pointers, byte ordering Bit-level operators  $* 8, |, \wedge, \sim, +, |, \ll, >>$  $*$  Integer representations Two's complement Floating point numbers  $*$  Representation, conversion

## **Non-inclusive topic list**

### $*$  Program state representation

- \* How registers, stack, heap, and text segment are used
- $*$  Assembly instructions
	- $*$  mov, lea, add, and so forth. Moving data between registers and memory
- $\overline{\ast}$  Control flow
	- $*$  cmp, test, conditional jumps, and how they are used to represent if/then, for, and do-while
- $*$  Calling conventions
	- $*$  Passing arguments in x86 versus x86-64, recursive function calls
- Arrays

 $*$  Representation in memory, accesses using assembly instructions

- $*$  Buffer overflows
	- $*$  What they are, how they can be used maliciously, how to prevent against them

## **Assembly Review**

**\*The x86 assembly instructions can be broken** down into several basic categories Data movement instructions  $*$  Arithmetic instructions Control flow instructions

## **Data Movement Instructions**

### $*$  MOV

\* Moves data between registers and memory

### $*$  PUSH

- Decrements stack pointer
- $*$  Places value on top of stack

### $*$  POP

- $*$  Increases stack pointer
- $*$  Removes value from top of stack

### $*$  LEA

- Loads address into register
- Useful for pointer operations

### **Arithmetic Instructions**

Most are pretty self-explanatory ADD, SUB, IMUL, IDIV, INC, DEC  $*$ These operations can set flags:  $*$  CF: carry flag  $*$  ZF: zero flag  $*$  SF: sign flag  $*$  OF: overflow flag

## **Control Flow Instructions**

### $*$  CMP: compare two operands

 $*$  It is equivalent to a SUB command, except the result is not stored, only the flags are set

### $*$  CALL: call a subroutine

- $*$  Pushes the next instruction onto the stack
- $*$  Jumps to the code location specified by the operand

#### $*$  RET: return from subroutine

- $*$  Pops an instruction address off the stack
- $*$  Jumps to that instruction

### LEAVE: eliminates the current stack frame

- Moves %esp to %ebp
- Pops old %ebp off stack into %ebp

## **Control Flow Instructions**

JMP: jump to a particular label Can create conditional jumps using CMP  $*$  JNE: jump if not equal  $*$  JE: jump if equal  $\overline{\mathcal{X}}$  JZ: jump if zero  $*$  JG: jump if greater than  $*$  JGE: jump if greater than or equal to  $*$  JL: jump if less than  $*$  JLE: jump if less than or equal to

## **Calling Conventions**

 $*$ Things to remember: Arguments passed in registers for x64 %rdi, %rsi, %rdx, %rcx, etc… Caller-save vs. Callee-save \* Stack frame structure  $*$  Subtract from % rsp to create space for locals  $*$  Return address, old %rbp pushed onto stack (%rbp) is highest address (%rsp) is lowest address

### **C Unions**

Allows you to store data types in the same memory location

 $*$  Example:

union Data { int i; float f; char str[20]; data;

A variable of type **Data** will occupy 20 bytes \* Always occupies the size of the largest member

## **C Unions**

- Members of a union are accessed using the same "." operator used for structs
	- \* If we declare a variable of type Data named data\_union:
		- data\_union.i
		- data\_union.f
		- data\_union.str

 $*$  Only one of the members is valid at one time  $*$  Before using a member, your code must ensure that it is the "active" member

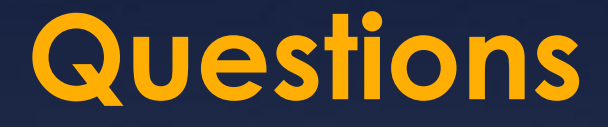

Question time!  $*$  If you don't have any questions, we can look at implementing  $strlen()$  in x64 assembly